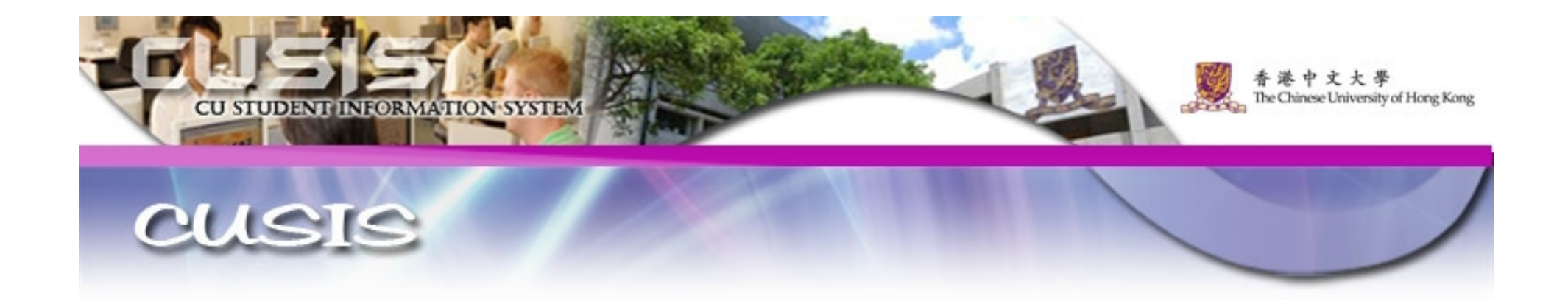

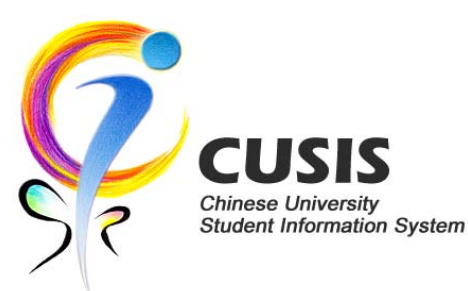

#### **Uses of Chinese University Student Information System (CUSIS) in Teaching and Learning**

Wendy Chan Information Technology Services Centre The Chinese University of Hong Kong

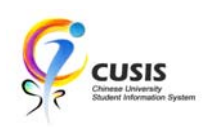

Teaching and Learning Innovation Expo 2010 22 Oct 2010

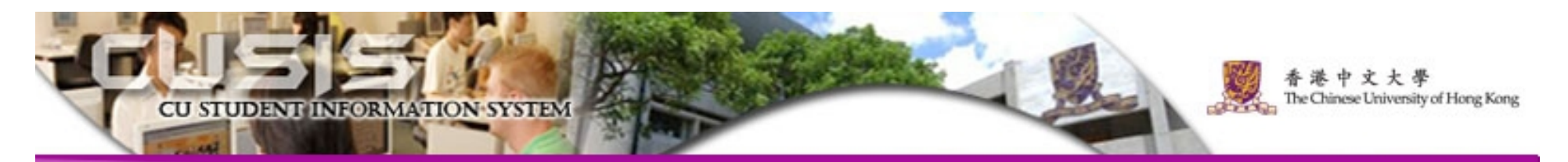

# **Background**

- $\bullet$  The Chinese University Student Information System (CUSIS) is implemented to cope with the increase of student population and changes in curricula due to the 334 Education Reform and other key initiatives.
- • The project aims at managing student information more effectively to support timely decision making and execution of actions.
- •Launched on

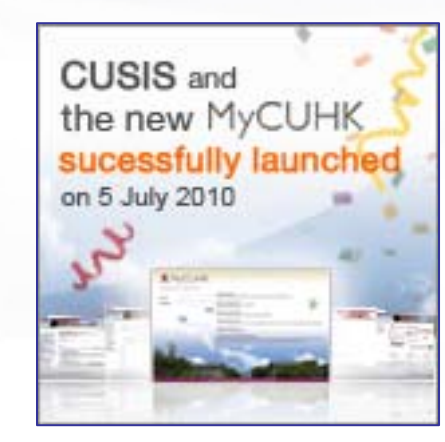

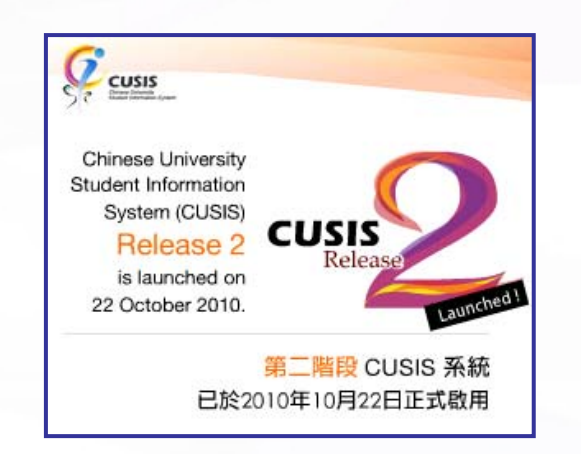

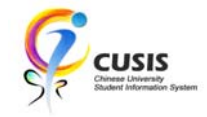

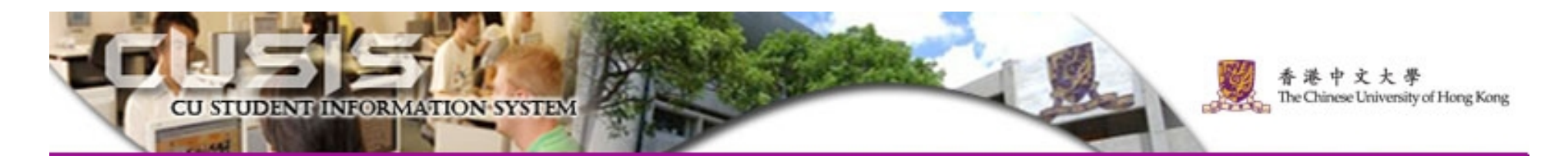

### Some Key Features in Release 2

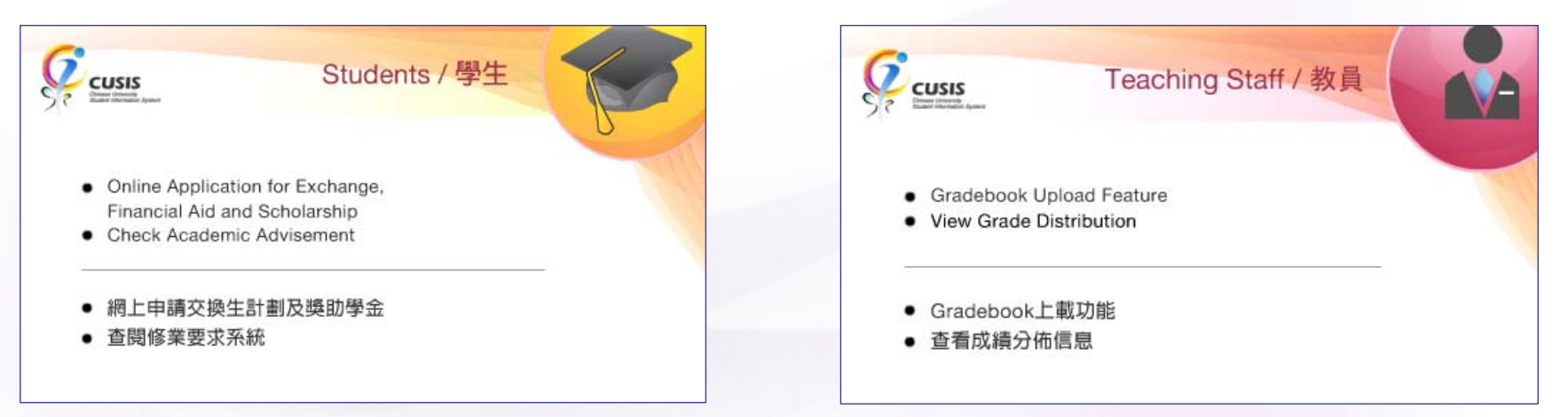

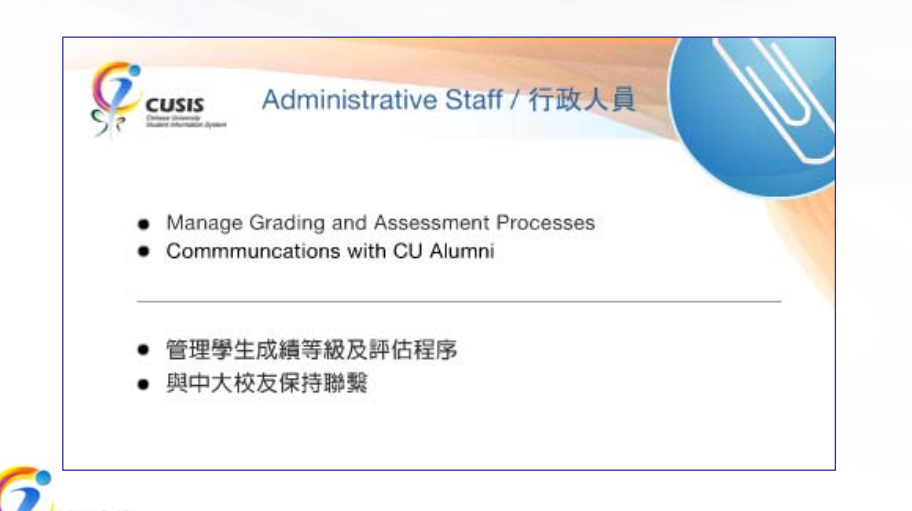

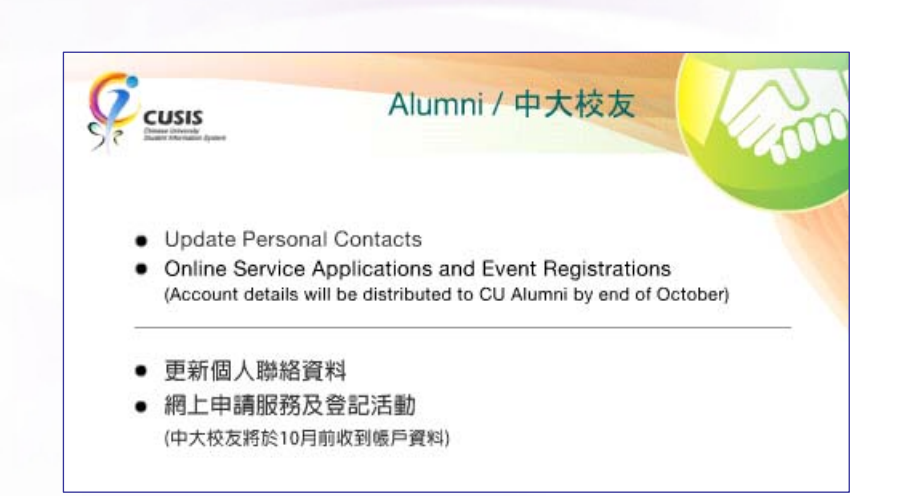

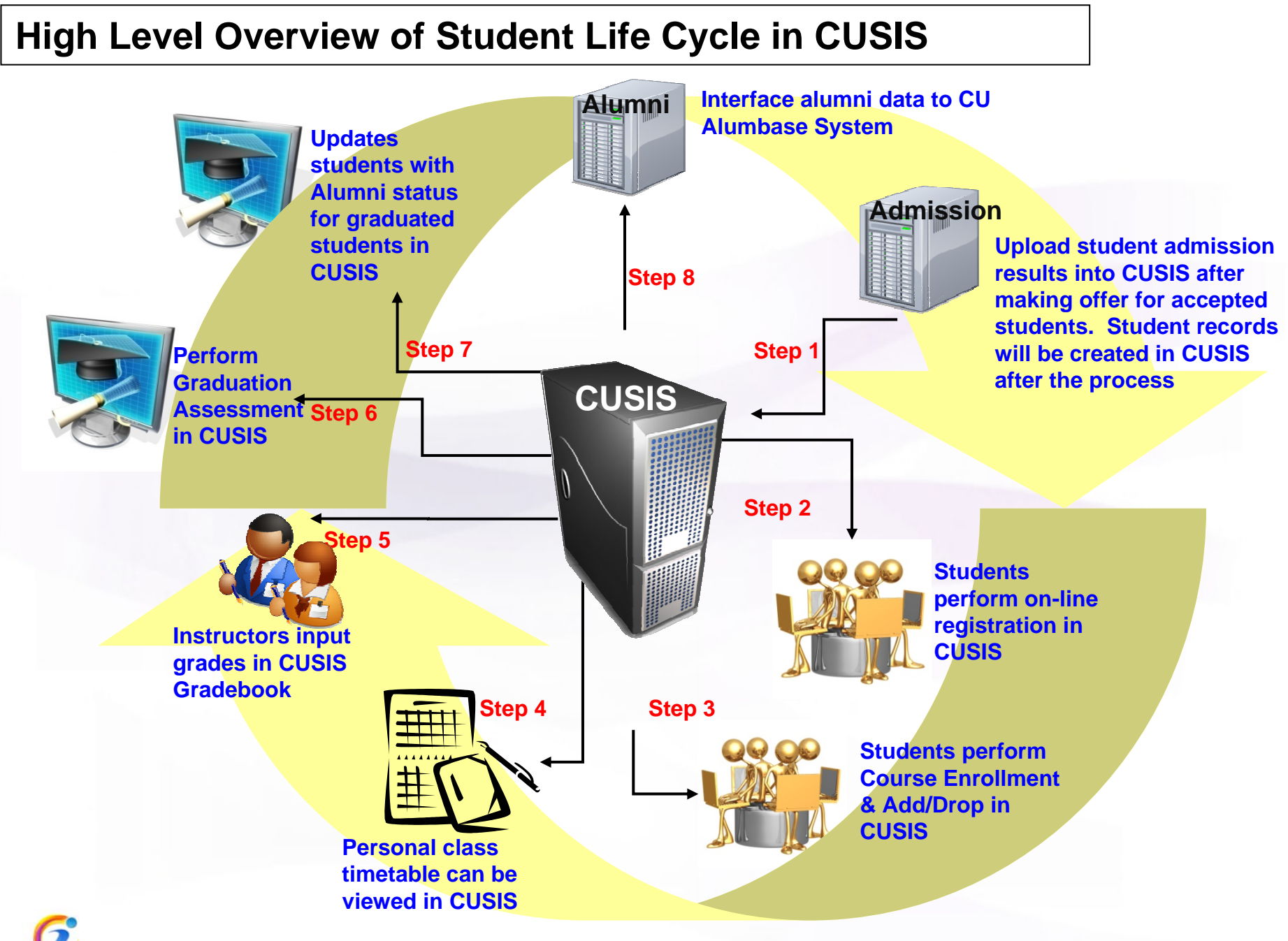

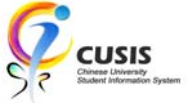

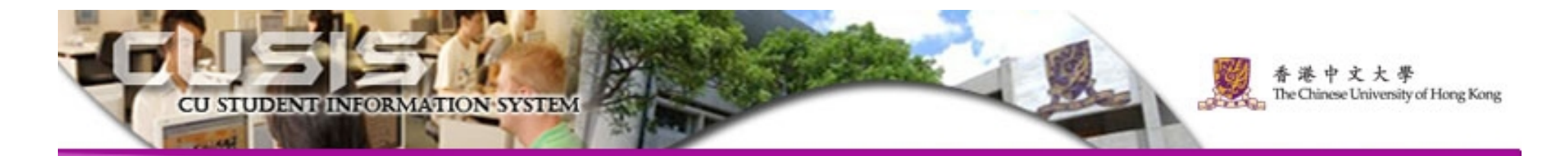

### **Key Learning Features for Students** (Delivered through Self Service University Portal)

- Real Time Course Enrolment
- $\bullet$ Online View of Class Schedule
- $\bullet$ Online View of Course Catalog

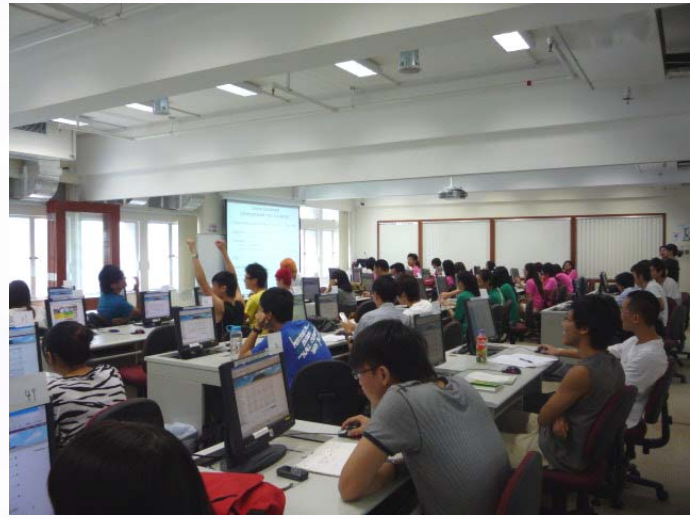

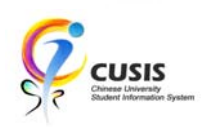

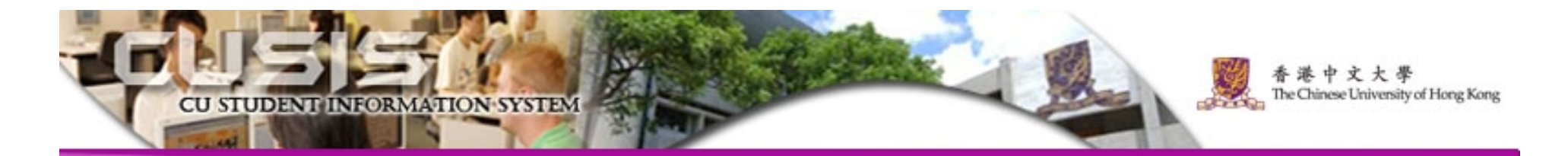

#### **Benefits of Introducing CUSIS in Teaching and Learning**

- Better Information Integration (Student Information, e-Learning platforms) through University Portal
- •One-stop, convenient Class and Grade Management
- •Easier Communication
- •Paperless Online Processes

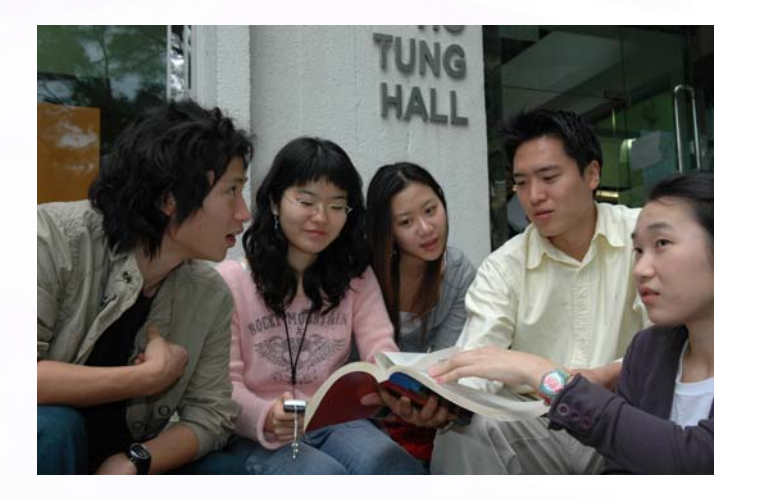

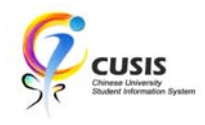

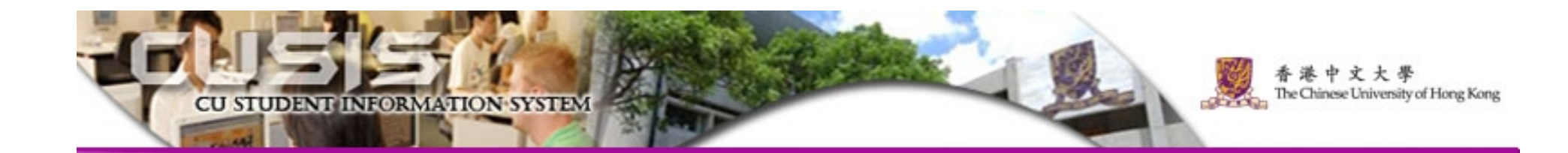

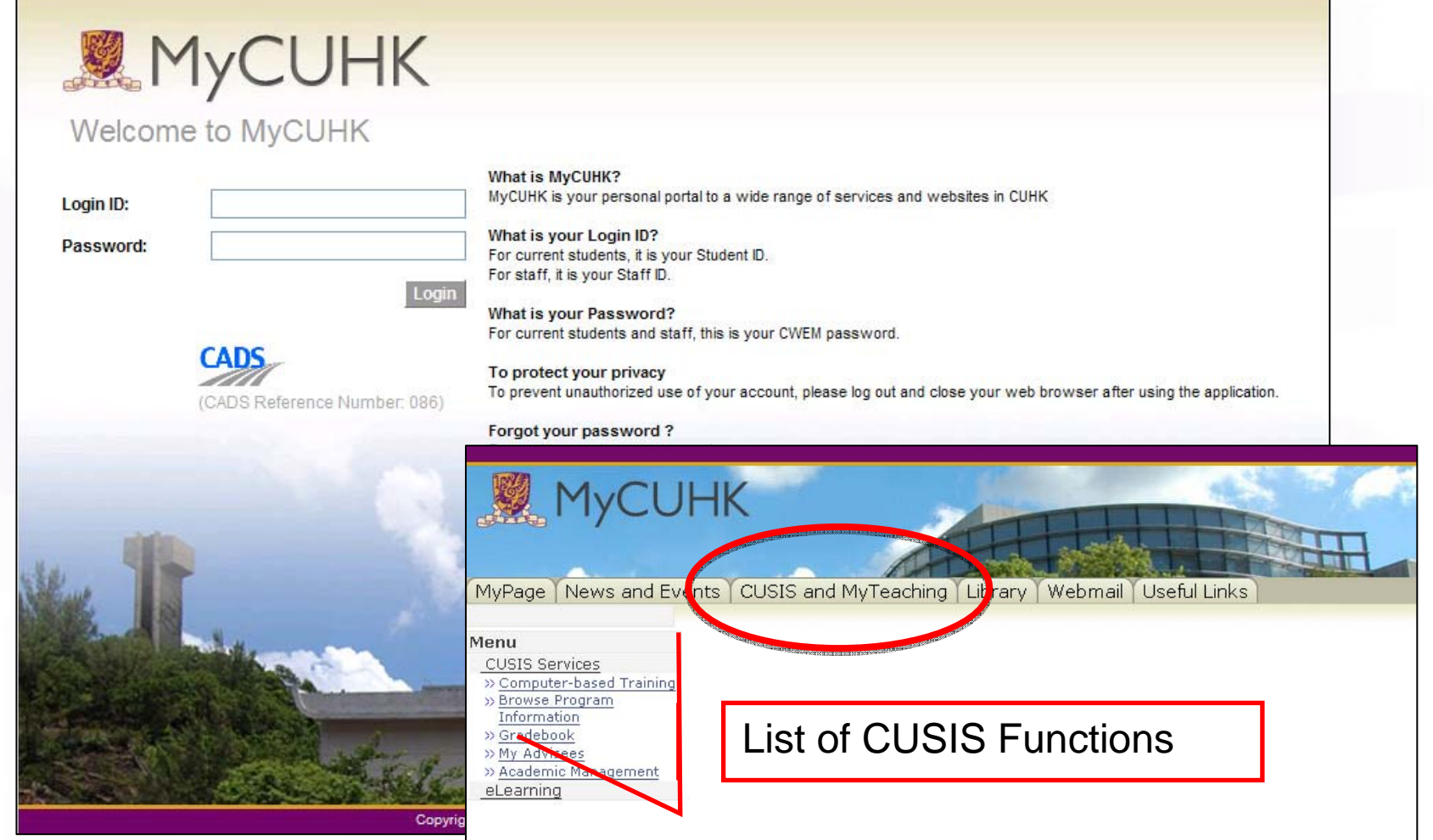

*Login through the University Portal (MyCUHK)*

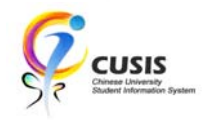

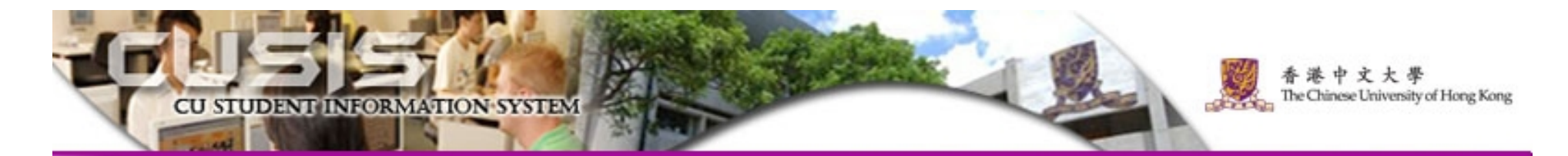

- 1.Search Class
- 2.Browse Teaching Schedule
- 3.Manage Class Roster
- 4.Gradebook Function

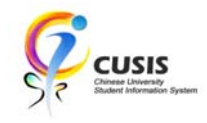

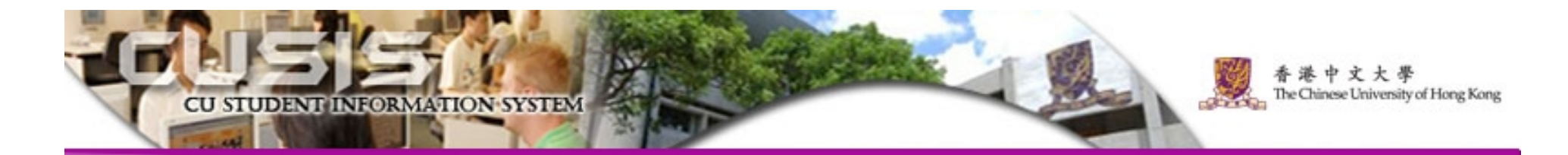

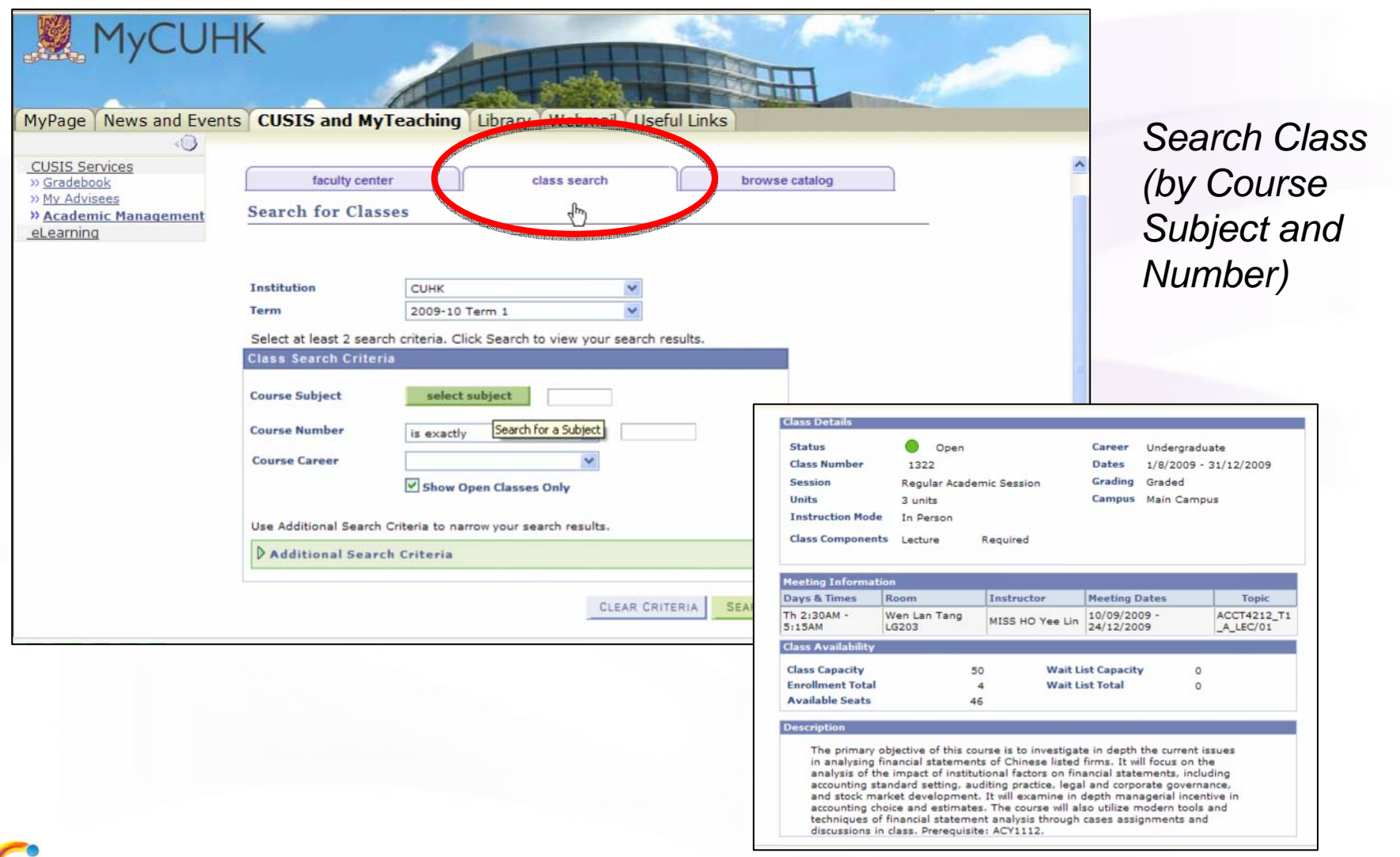

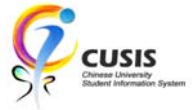

*View Class Information (Time, Room, Description, Capacity, etc.)*

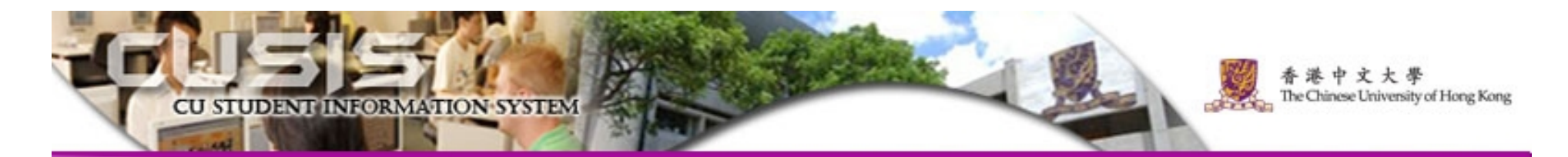

- 1.Search Class
- 2.Browse Teaching Schedule
- 3.Manage Class Roster
- 4.Gradebook Function

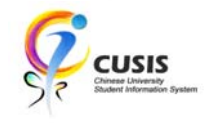

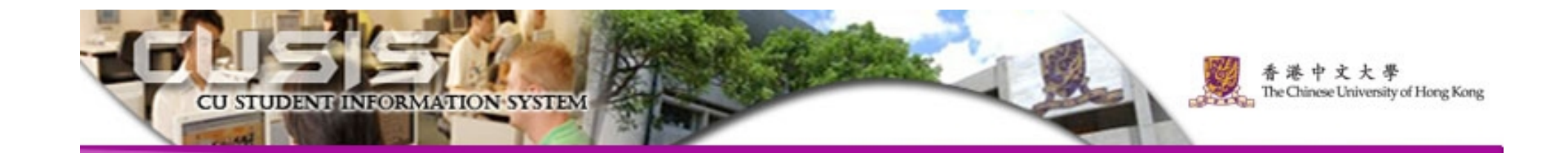

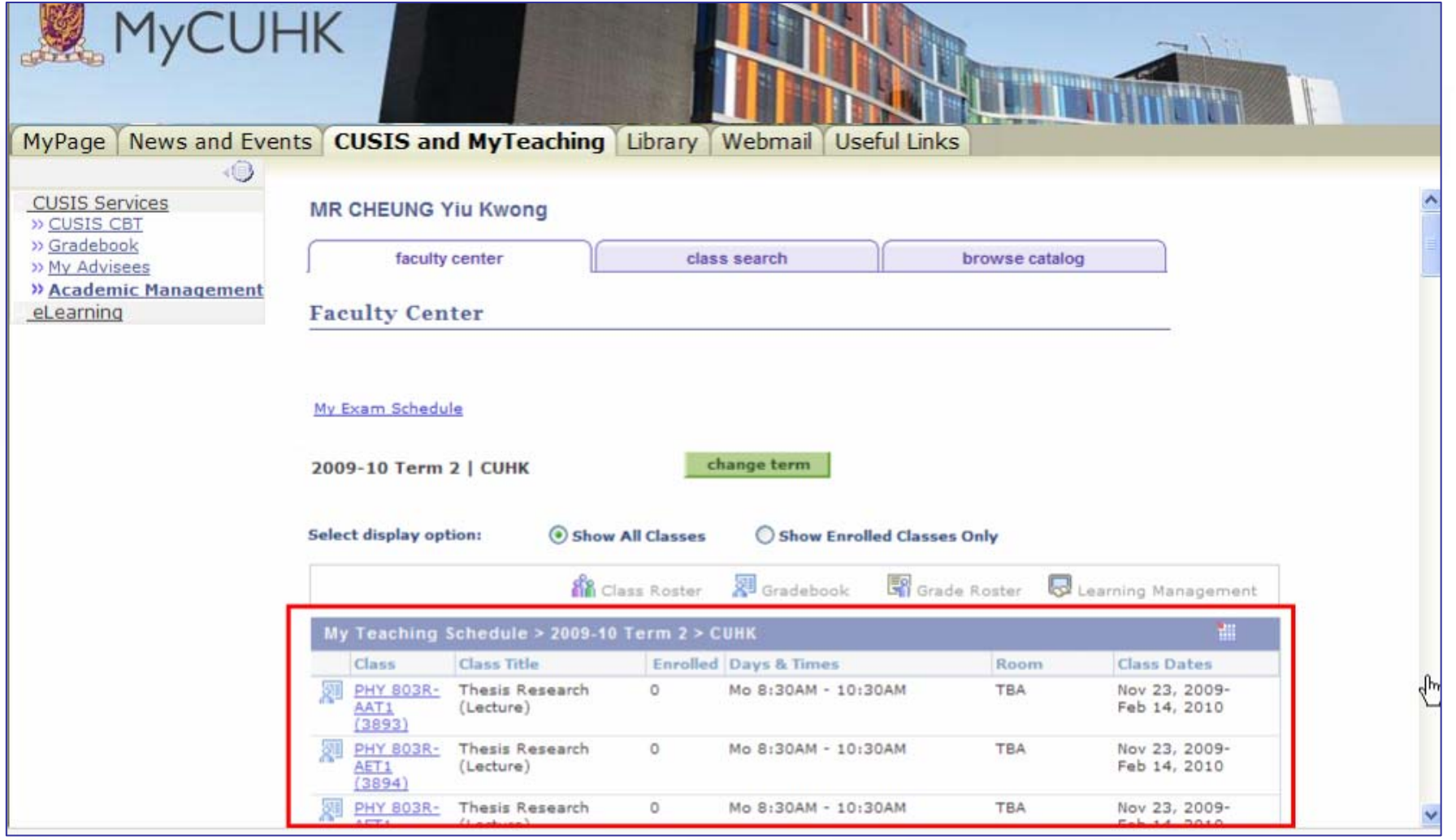

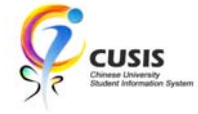

11 *Listing Teaching Schedule (by Class) in one Term* 

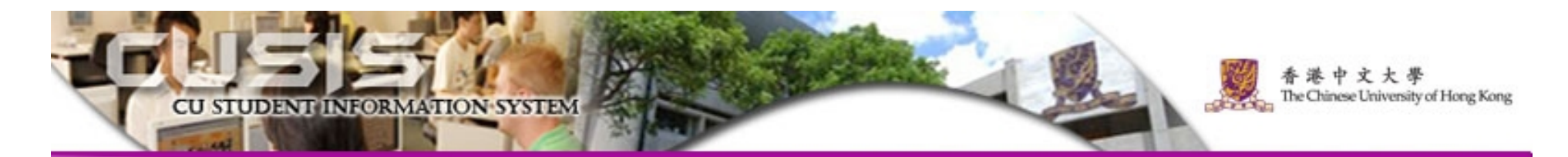

1.Search Class 2.Browse Teaching Schedule 3.Manage Class Roster 4.Gradebook Function

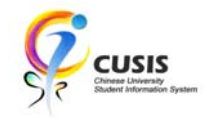

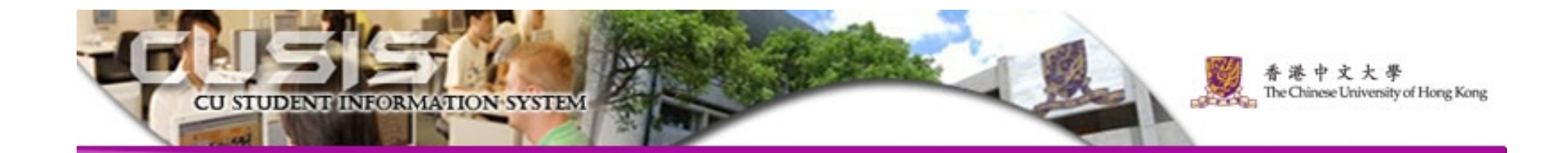

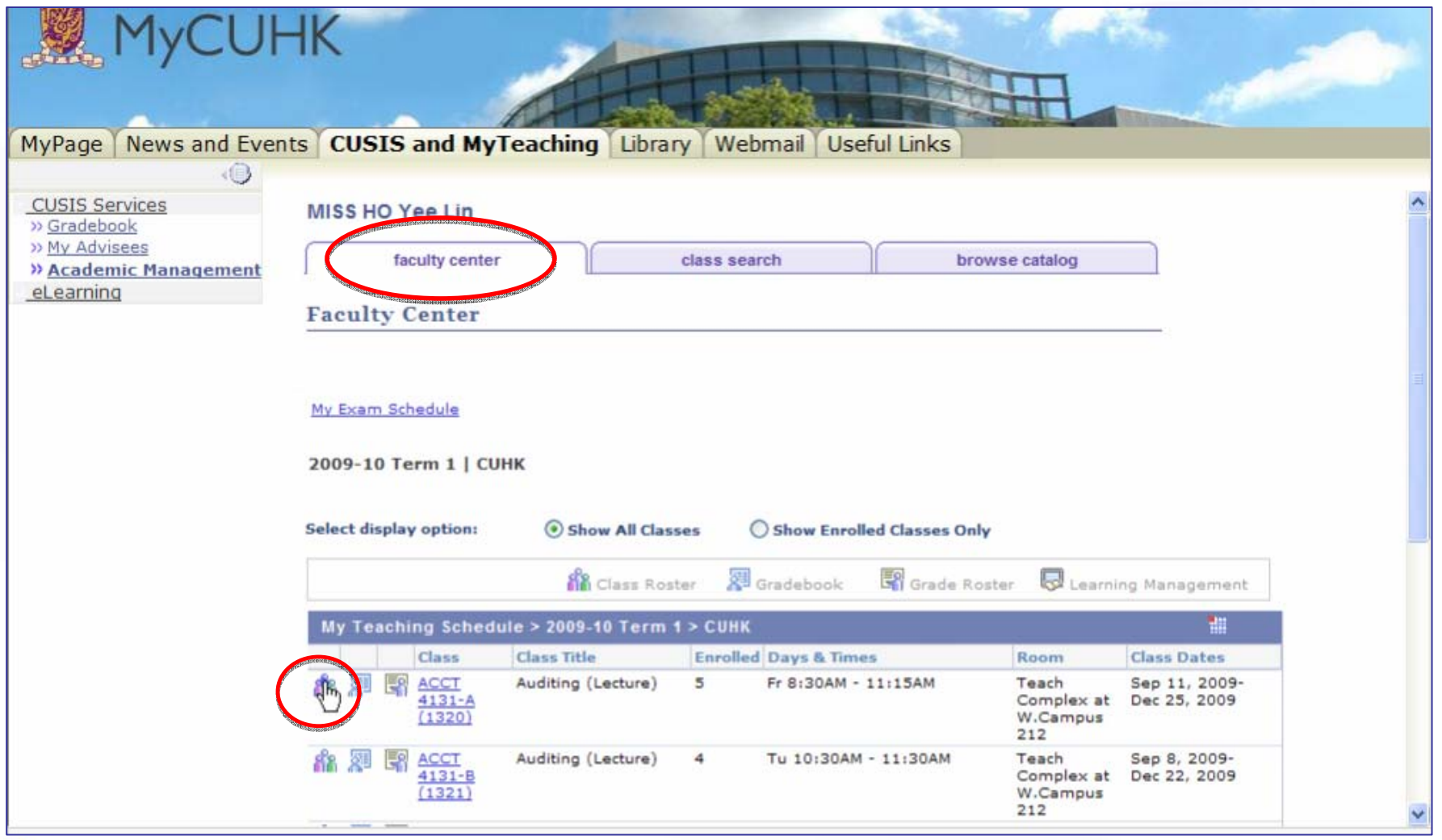

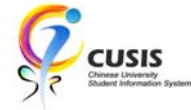

13 *View Class Roster (Class List) displaying enrolled students*

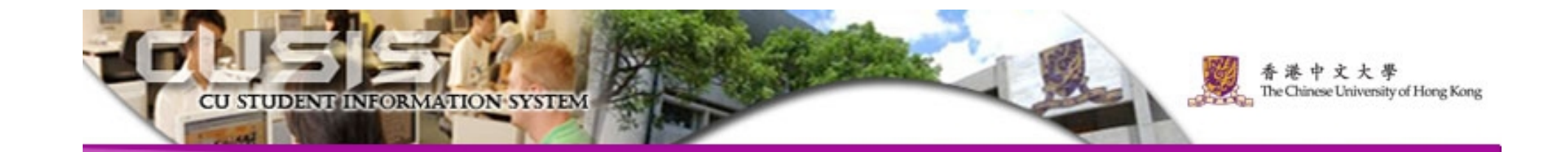

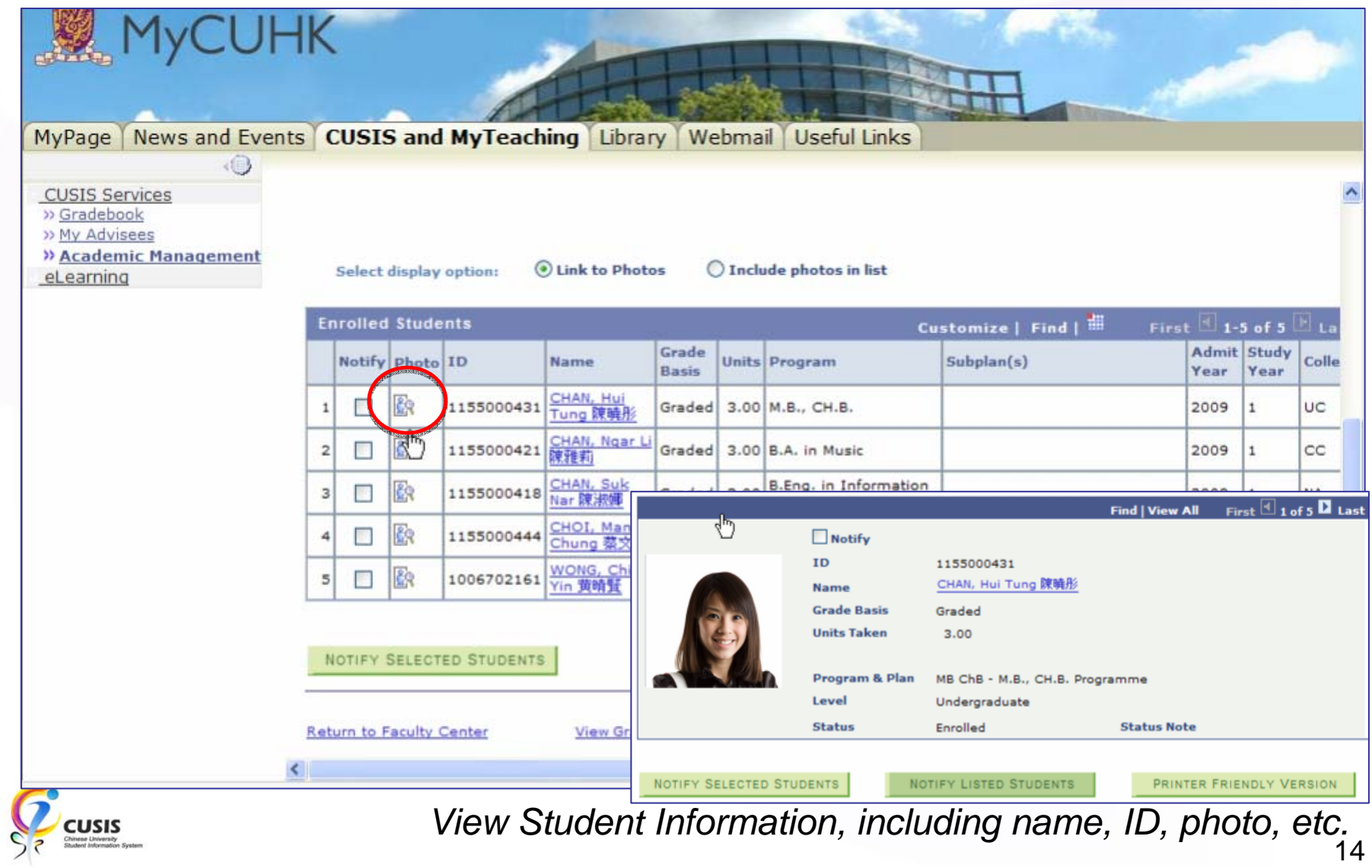

14

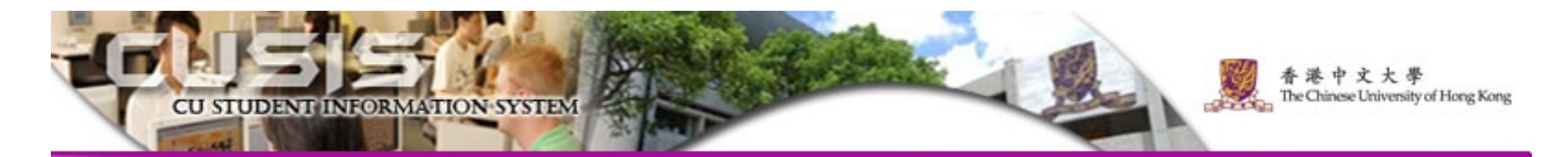

- 1.Search Class
- 2.Browse Teaching Schedule
- 3.Manage Class Roster
- 4.Gradebook Function

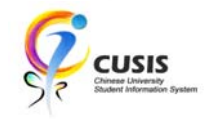

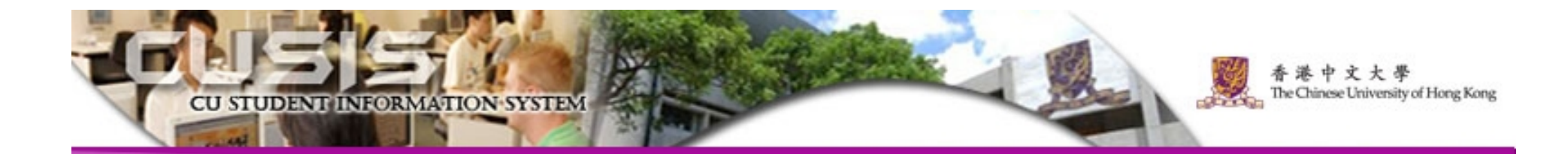

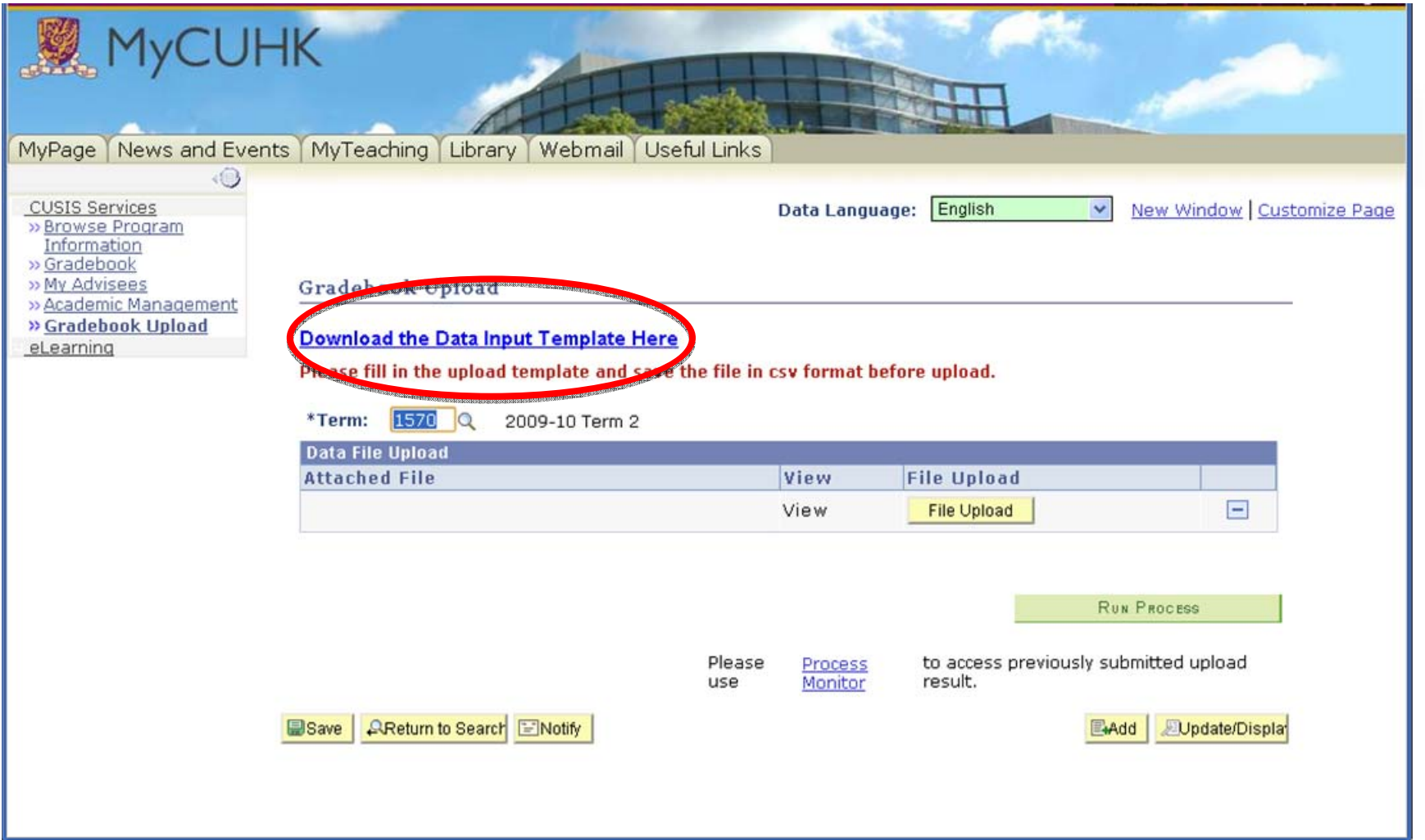

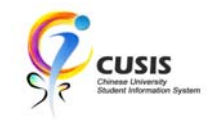

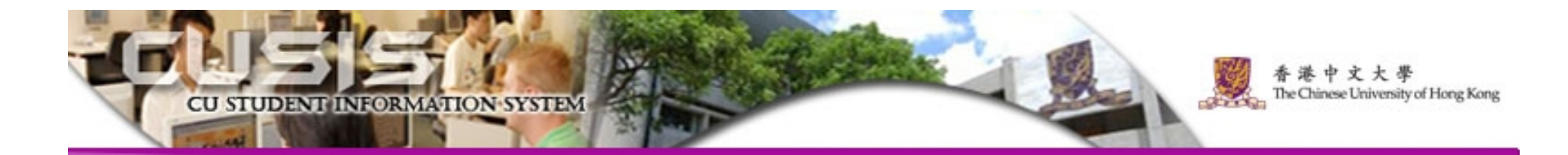

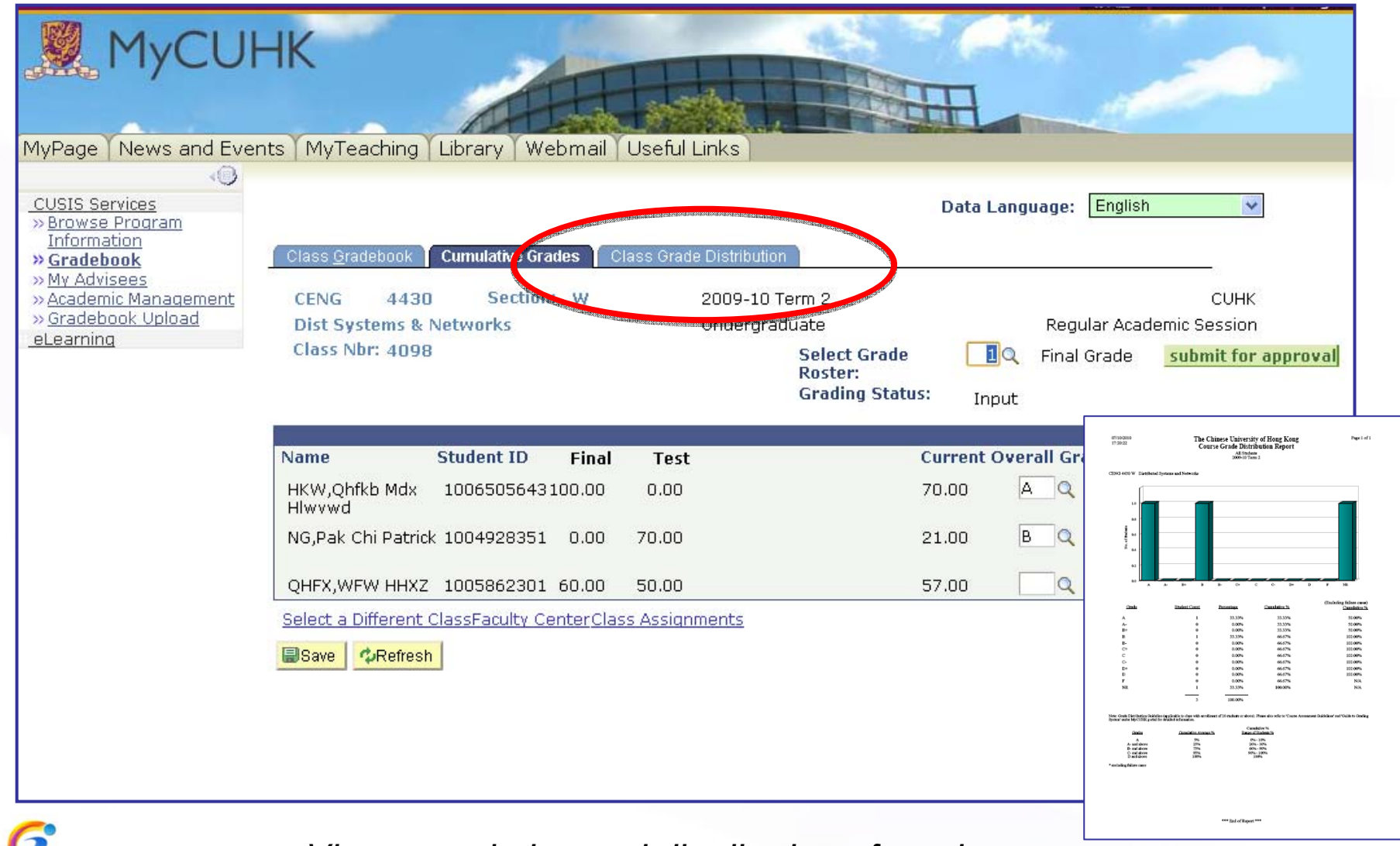

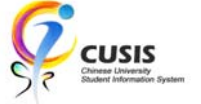

*View cumulative and distribution of grades*

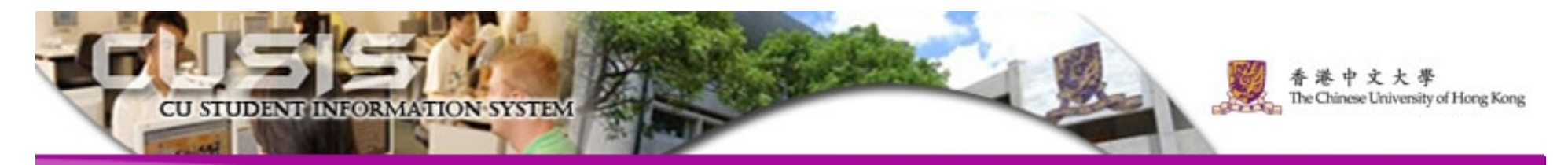

# **Training**

- User Guides
- Computer-based Training Programme
- Briefing Sessions

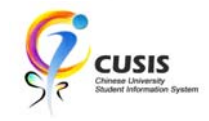

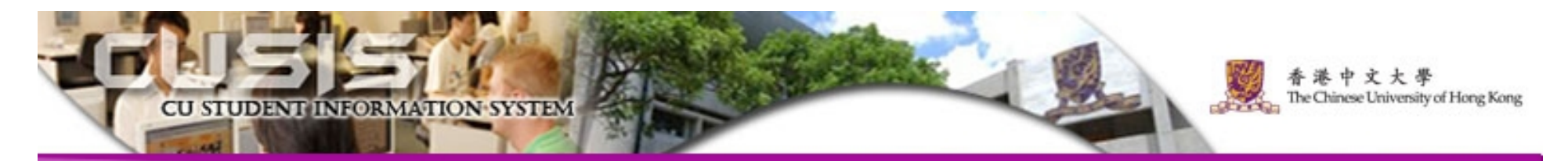

## Further Information

• CUSIS project website: http://www.cuhk.edu.hk/cusis

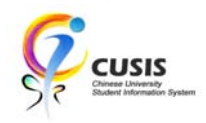